$5<sub>5</sub>$ 

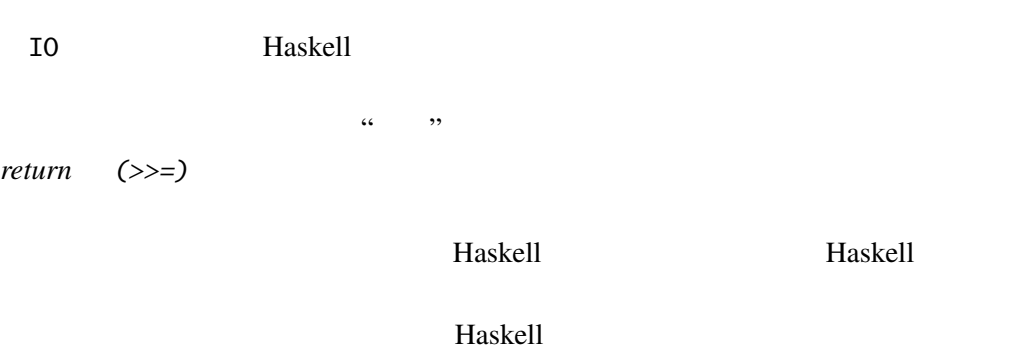

5.1 Util

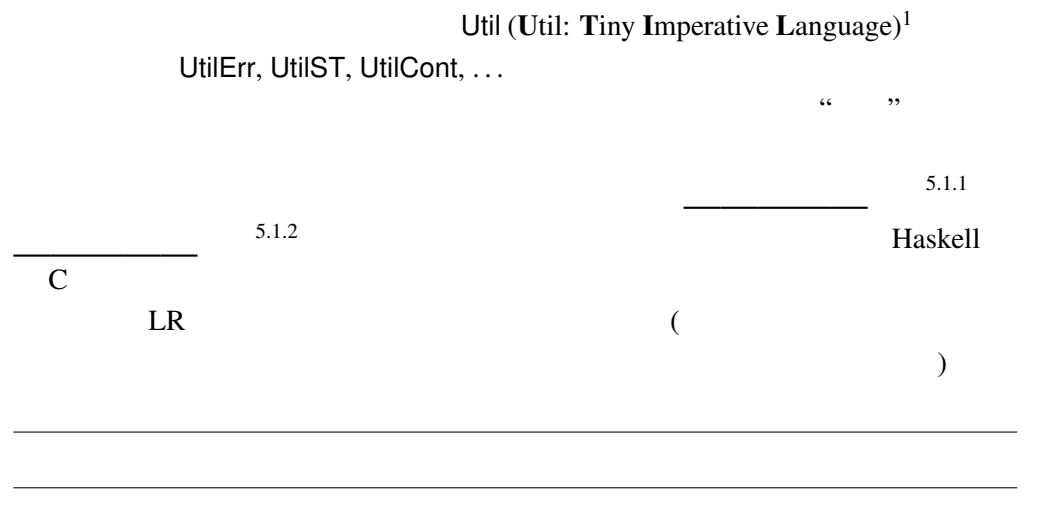

 $\overline{\phantom{a_{1}}}$  (recursive acronym) PHP, GNU

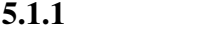

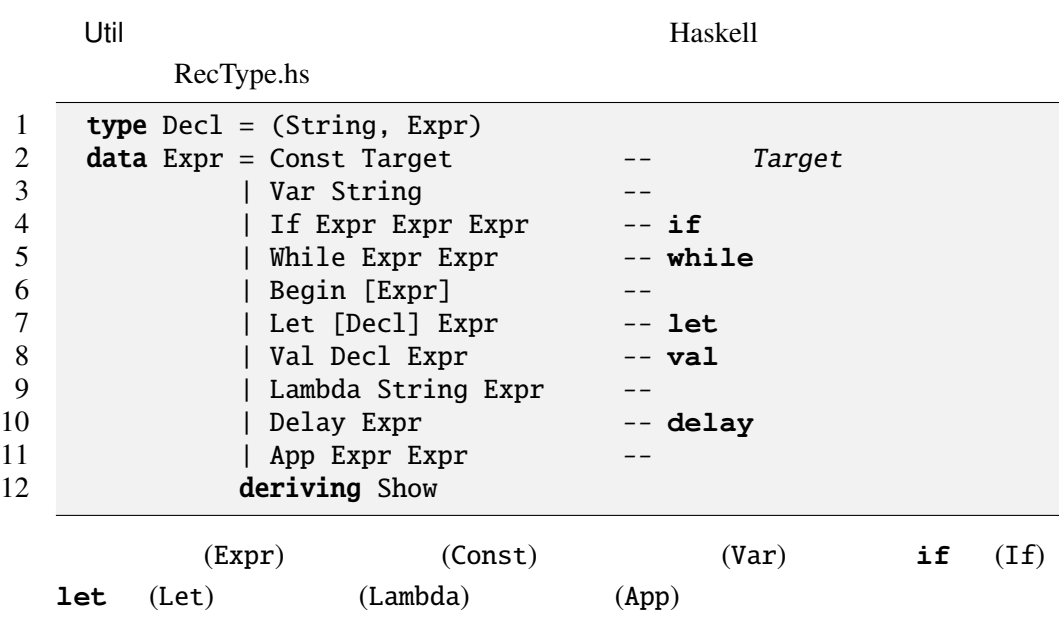

Util BNF しょくしんじゅんじゅんじょうかい

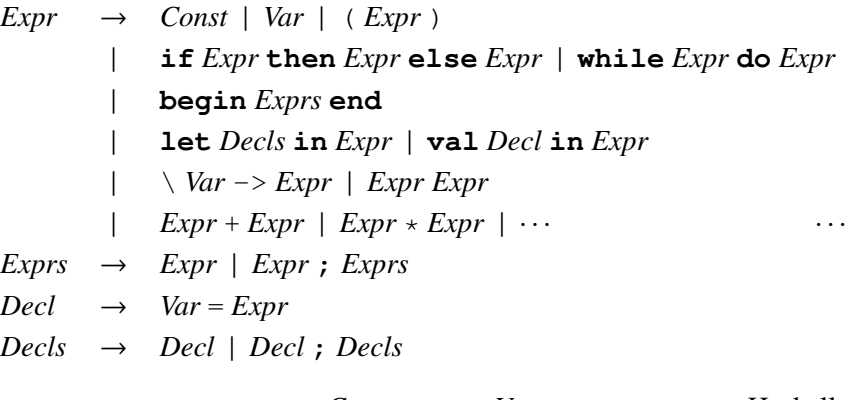

とする。ただし、**\_**(アンダーバー)から始まる変数名はコンパイラー内部で使

 $Const$  *Var* Haskell

while do begin end

Haskell

 $5.1.2$ 

```
myParse :: String \rightarrow Expr --
• "val x = 2 \times 2 in val y = x \times x in y \times y"<br>Expr
  Expr \Box
```
Val ("x", (App (App times (Const (TLit (Int 2)))) (Const (TLit (Int 2))))) (Val ("y", (App (App times (Var "x")) (Var "x"))) (App (App times (Var "y")) (Var "y")))

times  $\star$  Expr

• "\ f -> \ x -> f  $x$ "

Lambda "f" (Lambda "x" (App (Var "f") (Var "x")))

•  $& \& \& , ||$ b1 && b2 7→ **if** b1 **then** b2 **else** False b1 || b2 7→ **if** b1 **then** True **else** b2

5.1.1 なぜ、&& ||はプリミティブ関数として定義すると良くないのか?

### $5.1.3$

Haskell 2000

Target

Target.hs

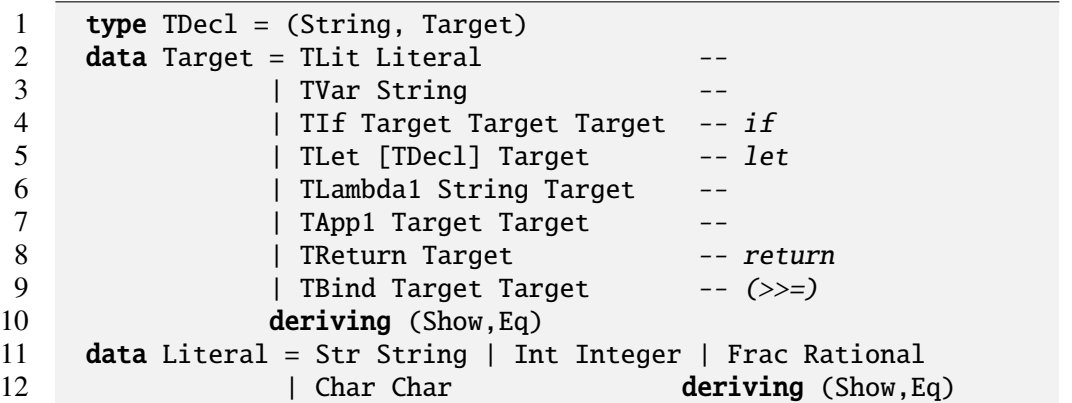

#### Util しょうしょう しょうしょう しょうしょう しょうしょう

comp :: Expr -> Target --

#### $5.1.4$

 $\begin{array}{c|c}\n\hline\n\end{array}\n\qquad \qquad \begin{array}{c}\n\hline\n\end{array}\n\qquad \qquad \begin{array}{c}\n\hline\n\end{array}\n\qquad \qquad \begin{array}{c}\n\hline\n\end{array}\n\qquad \qquad \begin{array}{c}\n\hline\n\end{array}\n\qquad \qquad \begin{array}{c}\n\hline\n\end{array}\n\qquad \qquad \begin{array}{c}\n\hline\n\end{array}\n\qquad \qquad \begin{array}{c}\n\hline\n\end{array}\n\qquad \qquad \begin{array}{c}\n\hline\n\end{array}\n\qquad \qquad \begin$ 

ambiguous

 $\begin{array}{rcl}\n\text{Expr} & \rightarrow & \text{Expr} + \text{Term} \mid \text{Term} \\
\text{Term} & \rightarrow & \text{Term} \times \text{Factor} \mid \text{Fac}\n\end{array}$ *Term* → *Term* \* *Factor* | *Factor*  $Factor \rightarrow Const | ( Expert)$  $5.1.4$ concrete syntax  $\sim$  5.1.5 abstract syntax  $\ldots$ , "

Target only the contract of the contract of the contract of the contract of the contract of the contract of the contract of the contract of the contract of the contract of the contract of the contract of the contract of th

## $5.1.5$

comp comp

RecCompiler.hs

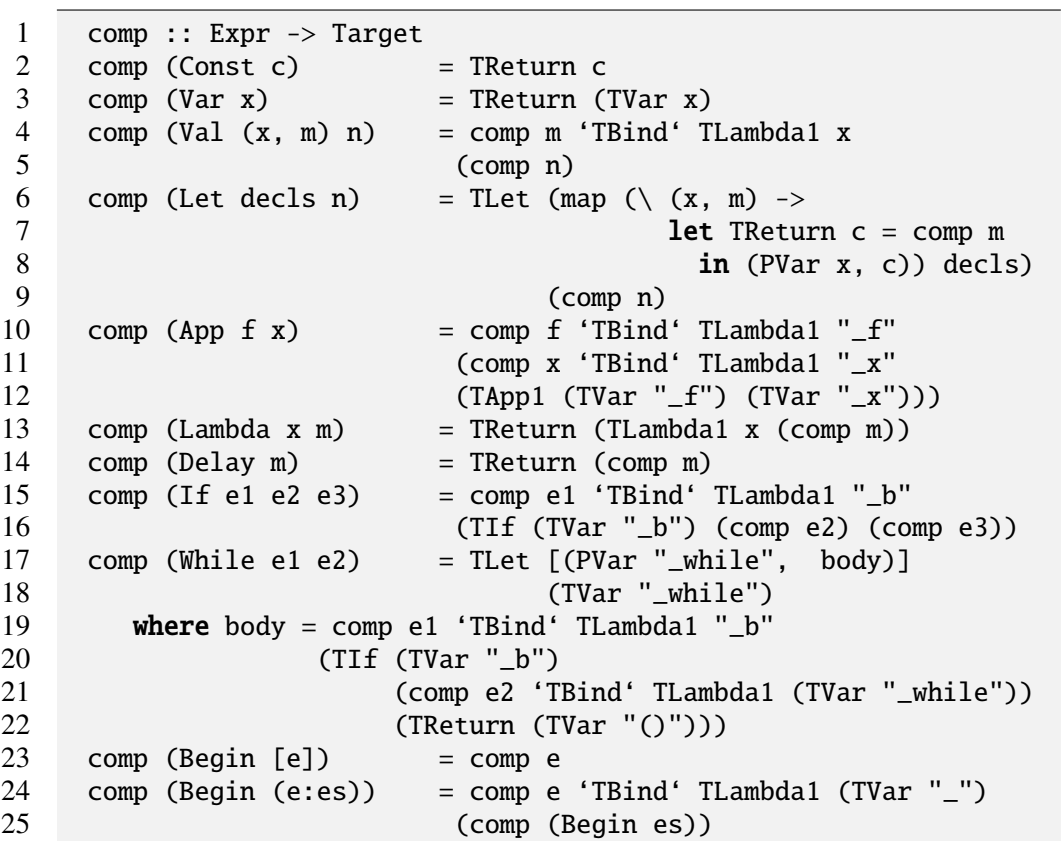

 $-f, x, b, \omega$ hile Util

comp was extended a component of the component of the component of the component of the component of the component of the component of the component of the component of the component of the component of the component of th Util Haskell 2007 and 2008 and 2008 and 2008 and 2008 and 2008 and 2008 and 2008 and 2008 and 2008 and 2008 and 2008 and 2008 and 2008 and 2008 and 2008 and 2008 and 2008 and 2008 and 2008 and 2008 and 2008 and 2008 and 20

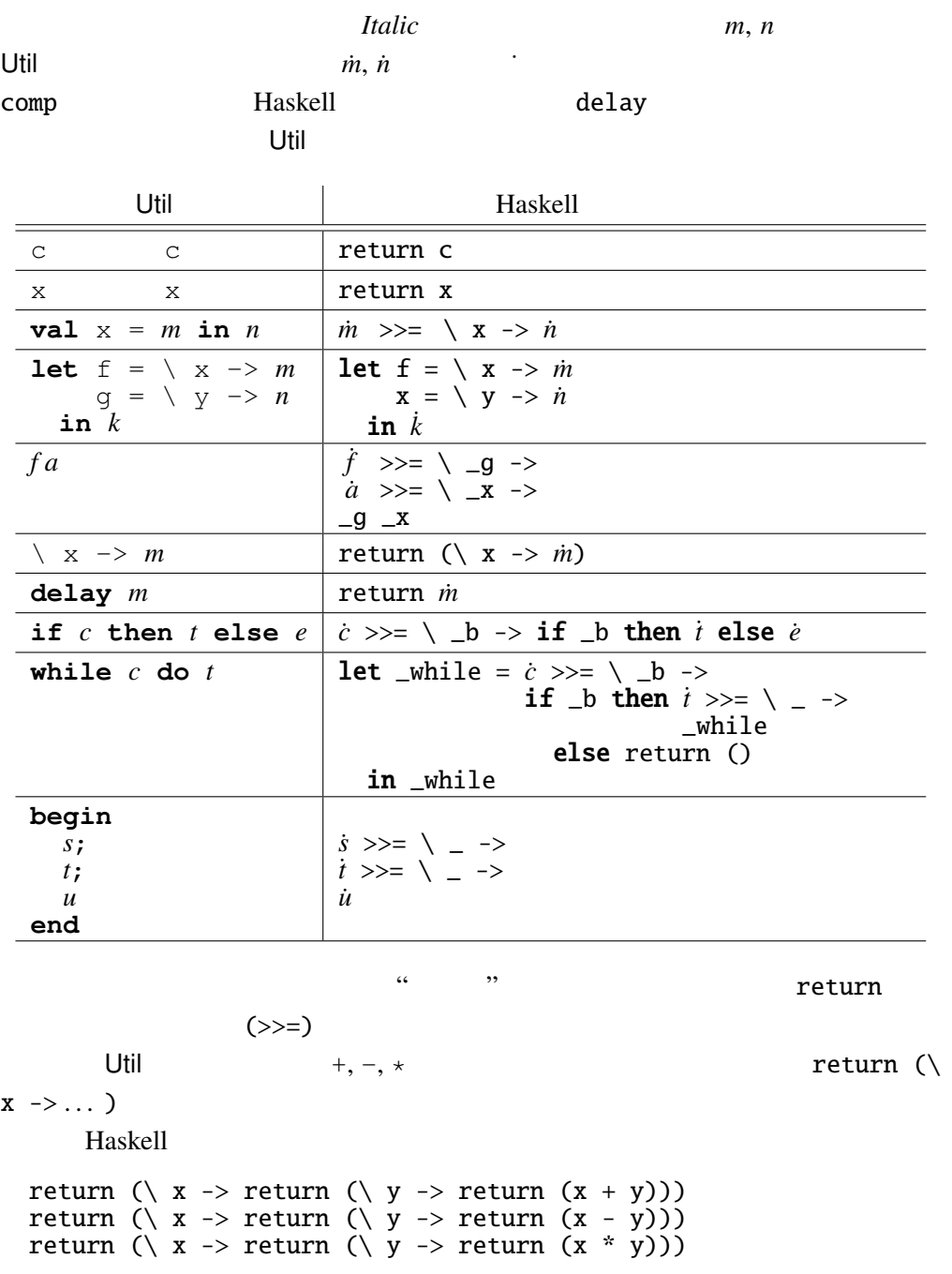

Haskell comp and the Haskell comp and the Haskell comp and  $\mathbb{R}$  comp

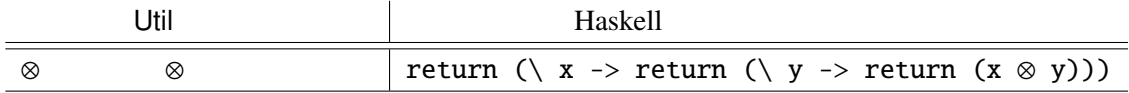

comp Util 2 fact =  $\langle n -\rangle$  **if**  $n == 0$  **then** 1 **else**  $n *$  fact  $(n - 1)$ 

Haskell

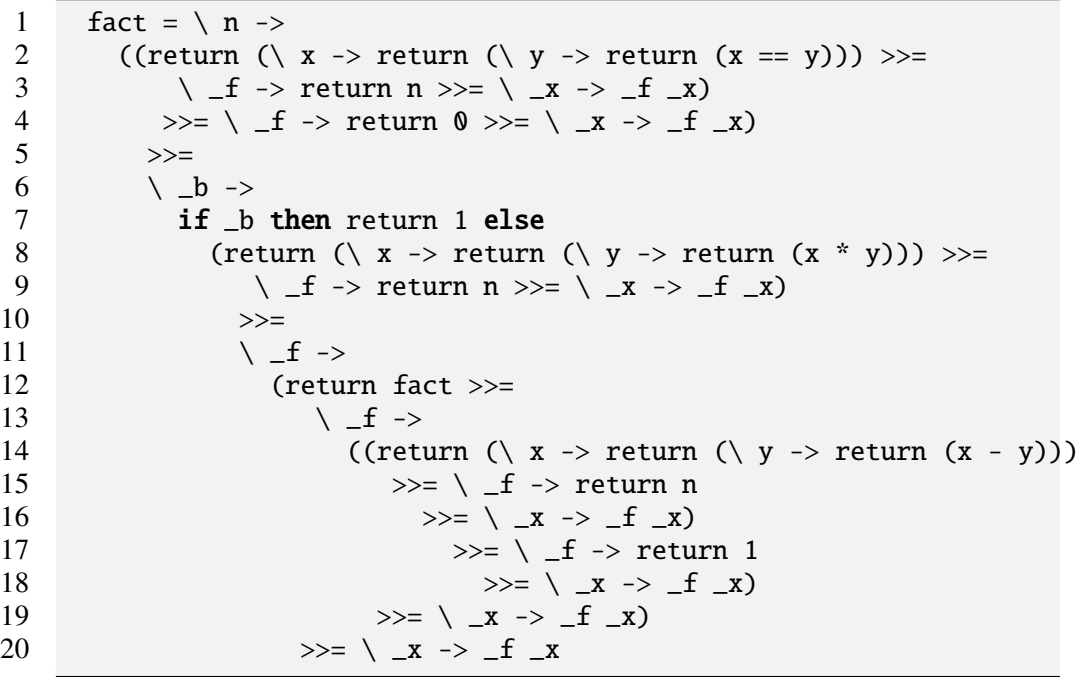

monad law

return (>>=) Haskell

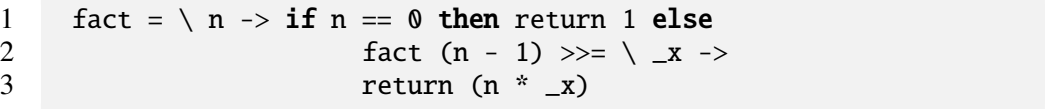

5.2 最初のバージョン – **Util1**

util1 <u>Util1</u> では、モナドはトリビアルないました。モナドはトリビアルないました。モナドはトリビアルないました。モナドはトリビアルないました。モナドはトリビアルない  $U$ til 1  $U$ 

Id.hs

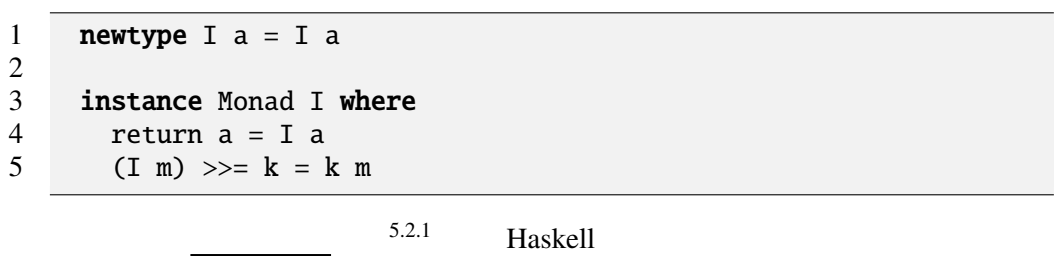

 $2<sup>2</sup>$  fact

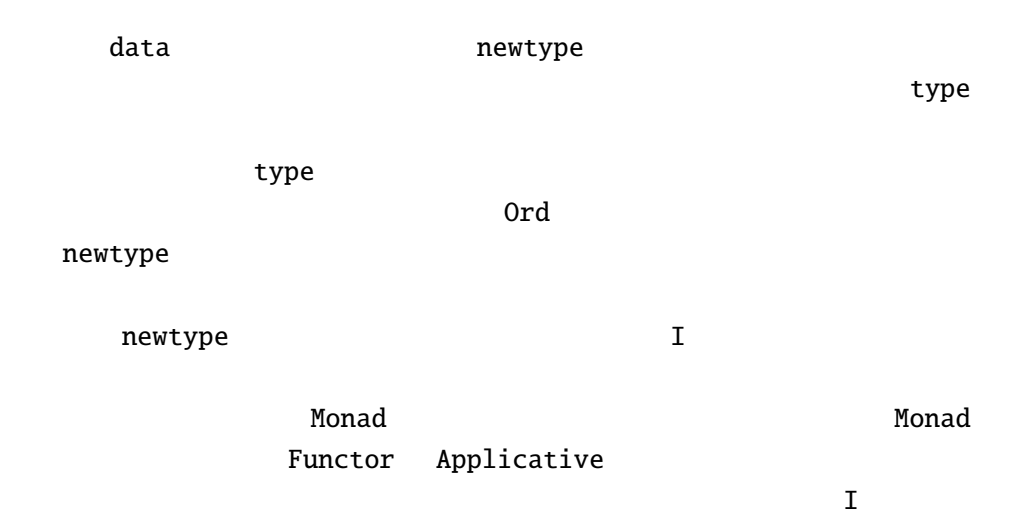

```
Id.hs
```

```
1 instance Functor I where<br>2 fmap f m = m >>= \ x ->
           fmap f m = m \gg = \ X \to return (f x)\frac{3}{4}4 nce Applicative I where<br>5 pure = return
5 pure = return<br>6 q \langle x \rangle m = q \rangleg \iff m = g \implies f \iff m \implies \forall x \implies return (f x)
```
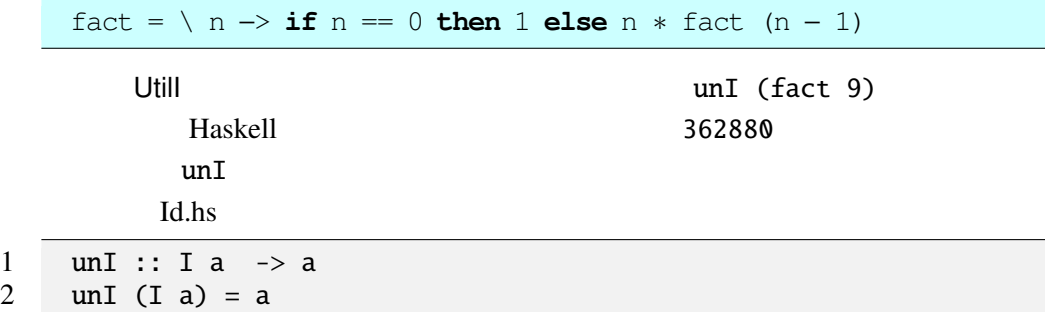

## 5.3 **UtilST** –

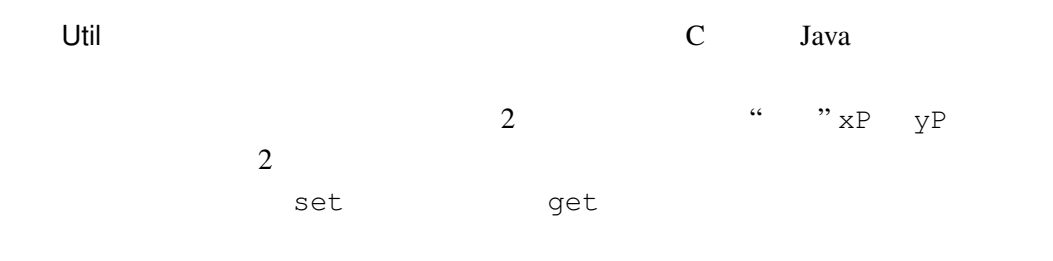

**begin** set xP 1; set xP (get xP+3); get xP **end**

$$
UtilST \hspace{1.5cm} 5.3.1
$$

 $\frac{1}{2}$   $\frac{1}{2}$   $\frac{1}{2}$ 

ST

ST.hs

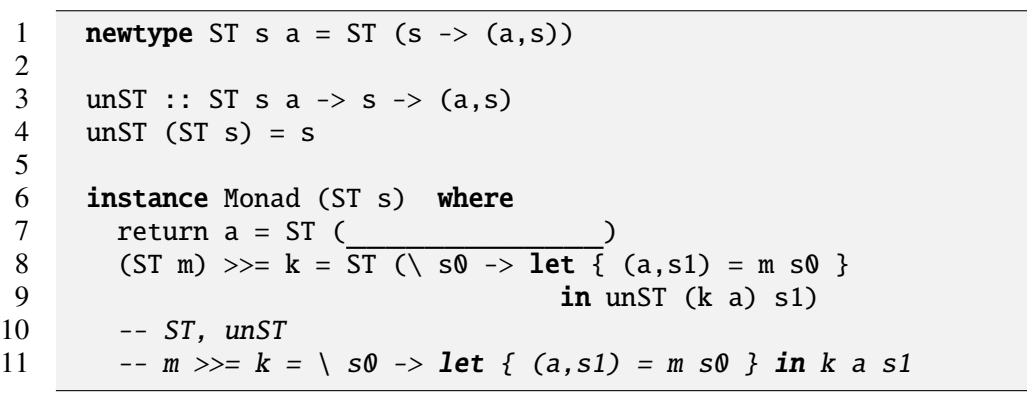

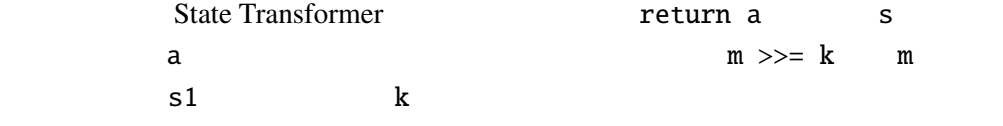

 $5.3.1$  ST monad law

(return a)  $>>= k = k$  a  $m \gg = (\n\langle a \rightarrow return a \rangle = m$  $(m1 \gg = k1) \gg k2 = m1 \gg = (\& a \rightarrow (k1 \ a \gg = k2))$ 

MyState.hs

1 type Pos s  $a = s \rightarrow (a, a \rightarrow s)$ 2 3 xP :: Pos (x,y) x 4  $xP = \ (x,y) \rightarrow (x, \ x1 \rightarrow (x1,y))$ 5 6 yP :: Pos (x,y) y 7  $yP = \{ (x,y) \rightarrow (y, \{ y1 \rightarrow (x,y1) )$ 

 $xP$   $yP$  1 2

MyState

MyState.hs

1 class MyState m where 2 get :: Pos s a -> m s a<br>3 set :: Pos s a -> a -> n 3 set [:: Pos s](Programs/UtilCompiler/MyState.hs) a -> a -> m s ()

ST MyState ST.hs

```
1 instance MyState ST where
2 get p = ST (\ s -> (fst (p s), s))<br>3 set p v = ST (\ s -> ((), snd (p s)
          set p v = ST (\S \rightarrow ((), snd (p s) v))
4
5 -- get xP = ST (\ (x,y) \rightarrow (x,(x,y)))<br>6 -- set xP = ST (\ (x,y) \rightarrow (x,(x))set \; xP \; x1 \equiv ST \; (\; \; (x,y) \; \rightarrow \; ((),(x1,y)))
```
set get get to a get to a set to a set of the set of the set of the set of the set of the set of the set of the set of the set of the set of the set of the set of the set of the set of the set of the set of the set of the

UtilST set, get, ... Haskell set, get, ...

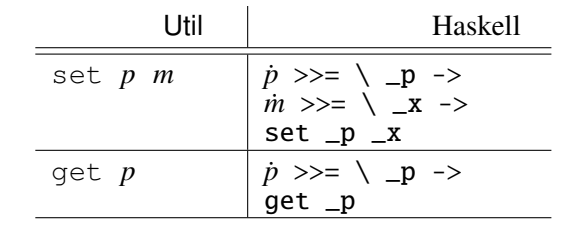

UtilST C :

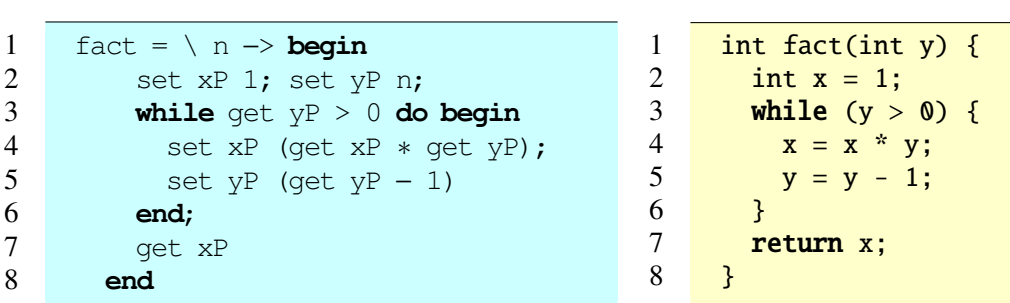

Haskell **Haskell** 

```
1 fact n = \text{set } xP 1 >>= \ _ -><br>2 set yP n >>= \ _ ->
             set yP n >>= \langle _ ->
3 (let _while = get yP \gg = \ \ y \rightarrow 4 if y > 0 then
                          if y > 0 then
5 get xP >>=\langle x \rightarrow<br>6 get yP >>=\langle y \rightarrow6 get yP >>=\ \ y \ >><br>7 set xP (x * v) >> \ \ ->7<br>8 set xP (x * y) >>= \ _ -><br>9 get yP >>= \ y ->
                               get yP \gg=\ \setminus \ y \to9 set yP (y - 1) >>= \langle _ ->
10 _while
11 else return ()
12 in _while) \gg = \langle _ ->
13 get xP
```
fact 9 fst (unST (fact 9) (0,0)) 362880

ST ON ST

ST Maybe 2012 Maybe 2012 Maybe 2012 Maybe 2012 Maybe 2012 Maybe 2013 Maybe 2014 Maybe 2014 Maybe 2014 Maybe 20

```
EST.hs
```
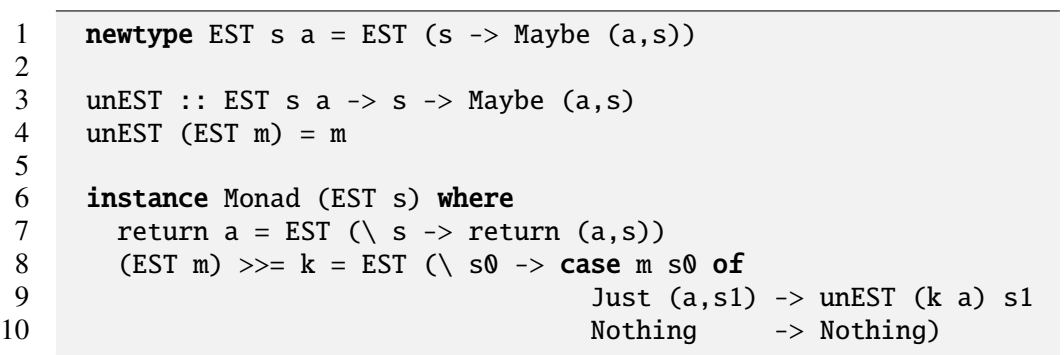

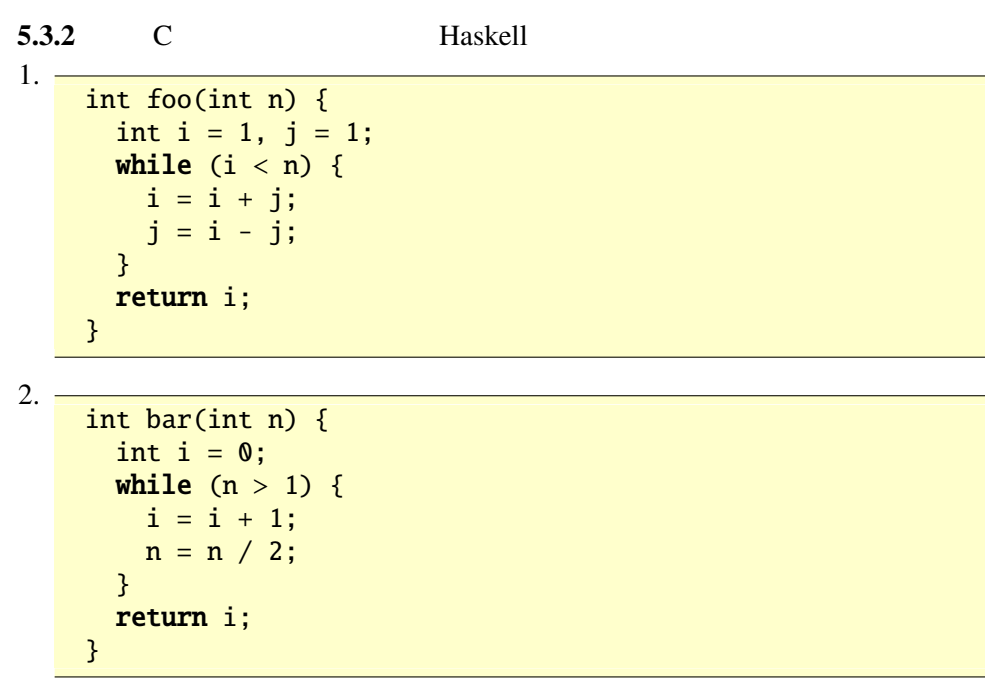

5.4 **UtilIO** –

 $5.3$  UtilST

 $5.3$ 

String MyStream.hs

## **type** WithIO s = (s, String, String)

MyIO.hs

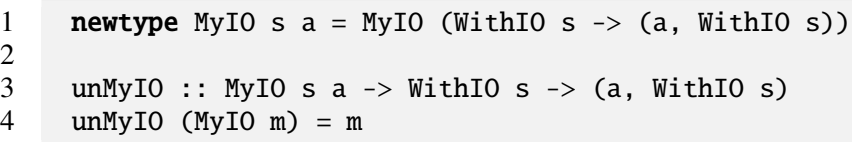

MyIO.hs

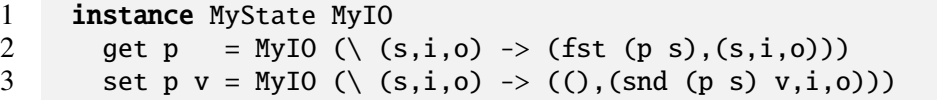

MyStream

MyStream.hs

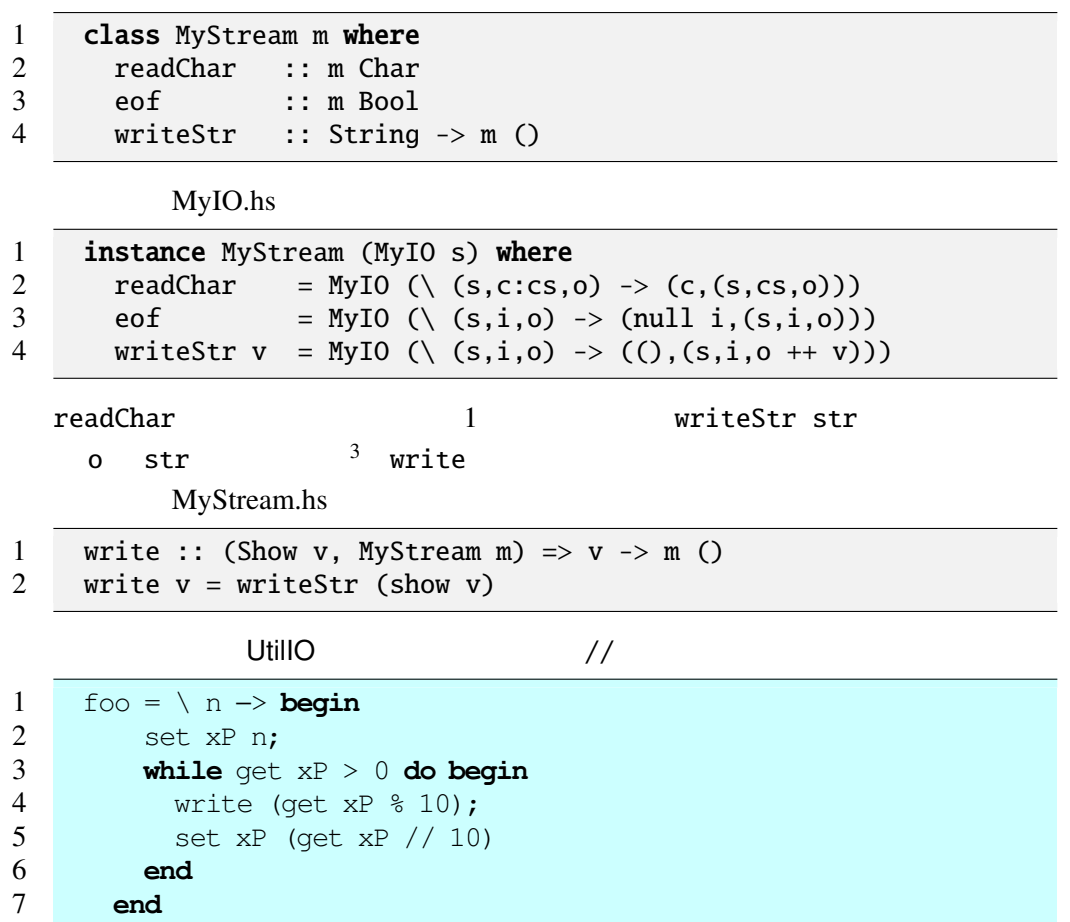

**end**

 $3<sup>3</sup>$ ++

字列を提供されていくと、出力文字列が長くなるにしたがっていくと、出力文字列が長くなるにしたがっていくと、

などに定義を与えることも可能であるが、ここでは簡単のために++を使ったことには意識を実現する。

1 foo n = set xP n >>= \ \_ -> 2 let \_while 3 = get xP >>= \ \_x -> 4 if \_x > 0 then 5 get xP >>= \ \_x -> 6 write (\_x 'mod' 10) >>= \ \_ -> 7 get xP >>= \ \_x -> 8 set xP (\_x 'div' 10) >>= \ \_ -> 9 \_while 10 else return () 11 in \_while

let  $($ , $($ , $($ , $,$ o $)$ ) = unMyIO (foo 12345) ( $($ 0,0),"","" $)$  in o

```
"54321"
```

```
5.4.1 C Haskell \blacksquare1.7int baz(int n) {
     int i, j;
     for (i = 0; i < n; i++) {
       for (j = 0; j \le i; j++) {
         printf("*");
       }
       printf("\n");
     }
     return i;
   }
2.7int qux(int n) {
     int i, j;
     for (i = 0; i < n; i++) {
```

```
5.5 UtilErr –
```
}

printf("\*"); if  $(i \times 3 == 0)$  { printf("!");

printf("\n");

}

return i;

}

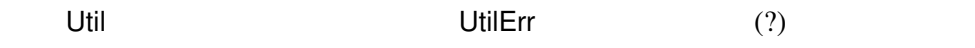

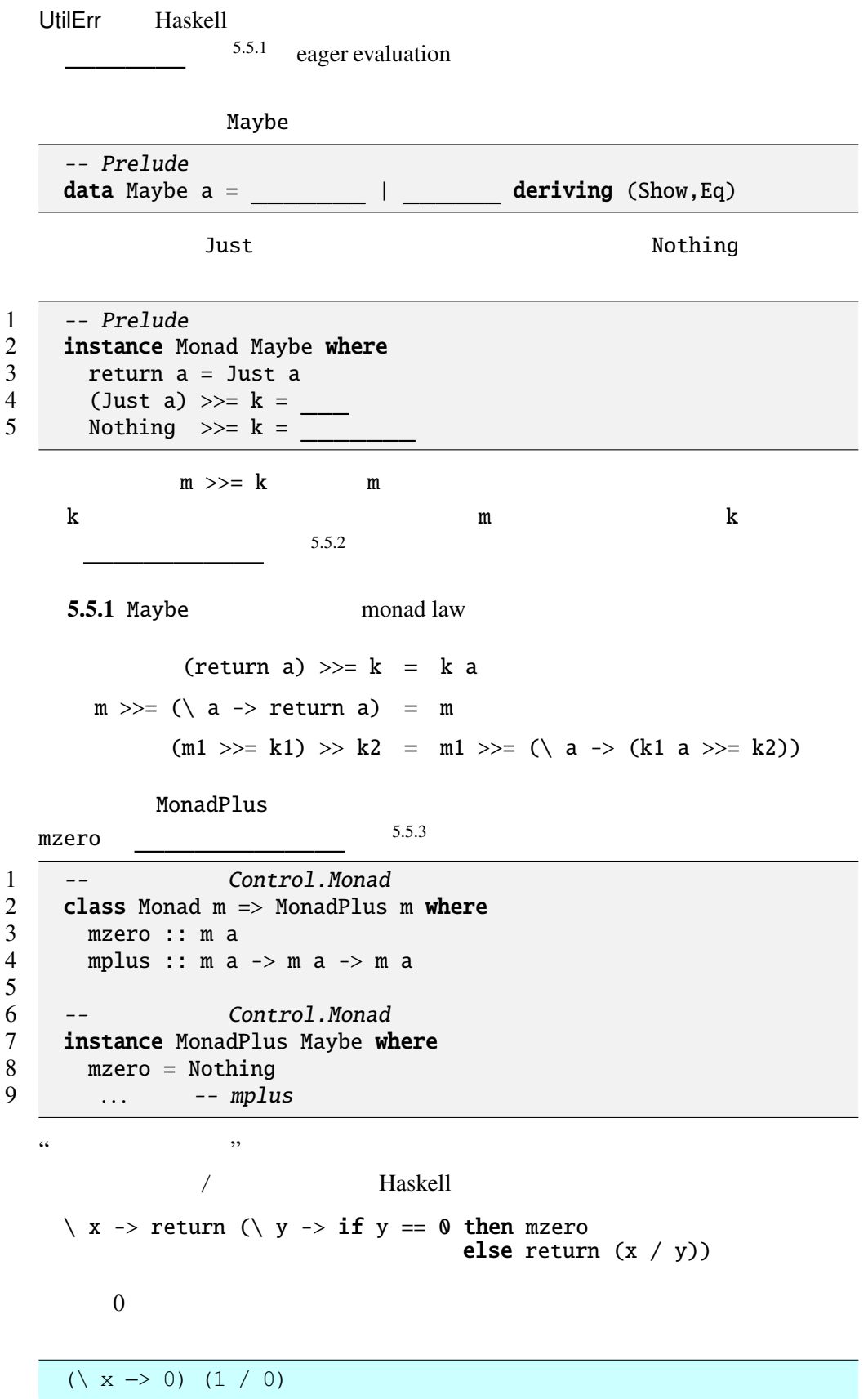

V - 13

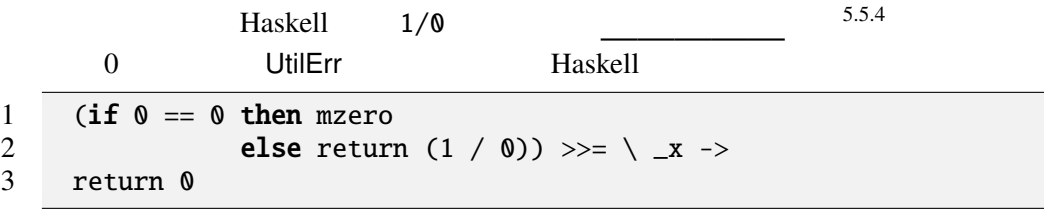

 $\sim$  5.5.5  $\sim$ 

# $5.6$

Maybe Java try catch Util BNF *Expr* → . . . | **try** *Expr* **catch** *Expr* "try *m* catch *h*" *m* try 式の戻り値とする。しかし *m* の評価中にエラーが生じた場合は、*h* を評価する。 Util "try *m* catch *h*" "*m*' 'mplus' *h*" fail Util Haskell mzero Java throw Util Haskell  $\mathbf{try}$  *m* catch  $n \mid \dot{m}$  'mplus'  $\dot{n}$ fail () | mzero Maybe mplus  $1$   $5.6.1$  $2 \nightharpoonup$ 1 **instance** MonadPlus Maybe **where**<br>2 ... -- mzero<br>3 Just a 'mplus' \_ = Just a  $\ldots$  -- mzero  $3$  Just a 'mplus'  $=$  Just a 4 Nothing 'mplus' m = m

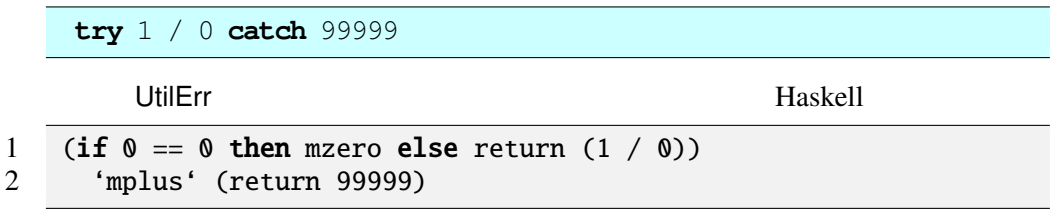

Just 99999.0

## 5.7 UtilNonDet -

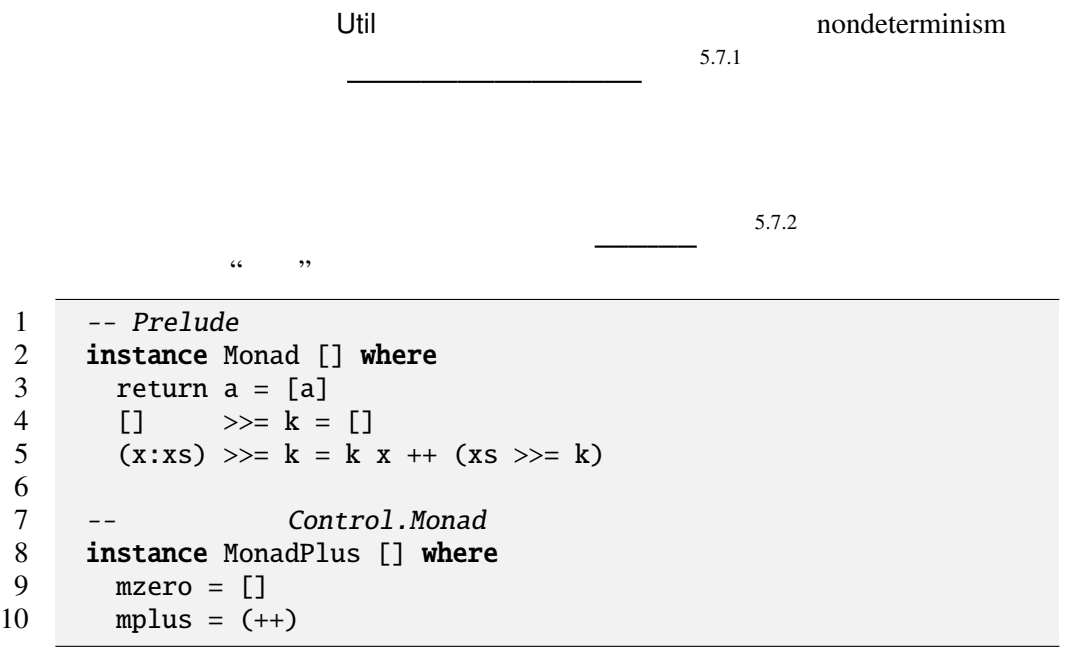

 $5.7.1$  [] monad law (return a)  $>>= k = k$  a  $m \gg = (\n\langle a \rightarrow return a \rangle = m$  $(m1 \gg=k1) \gg k2 = m1 \gg=(\langle a \rightarrow (k1 a \gg=k2))$  $return$   $(\gg)=$ ) unit ::  $a \rightarrow [a]$  bind ::  $[a] \rightarrow (a \rightarrow [b]) \rightarrow [b]$ UtilNonDet UtilErr *Expr* → . . . | try *Expr* catch *Expr* UtilNonDet try <sup>m</sup> catch <sup>h</sup> は、<sup>m</sup> を評価し、*h* "バックトラック" が起こっ UtilNonDet test0 = (**try** 2 **catch** 3) *∗* (**try** 5 **catch** 7) Haskell 1 test0 = (return 2 'mplus' return 3) >>=  $\langle x \rangle$ 2 (return 5 'mplus' return 7)  $>>= \ \backslash \ y \ ->$ 

3 return (x \* y)

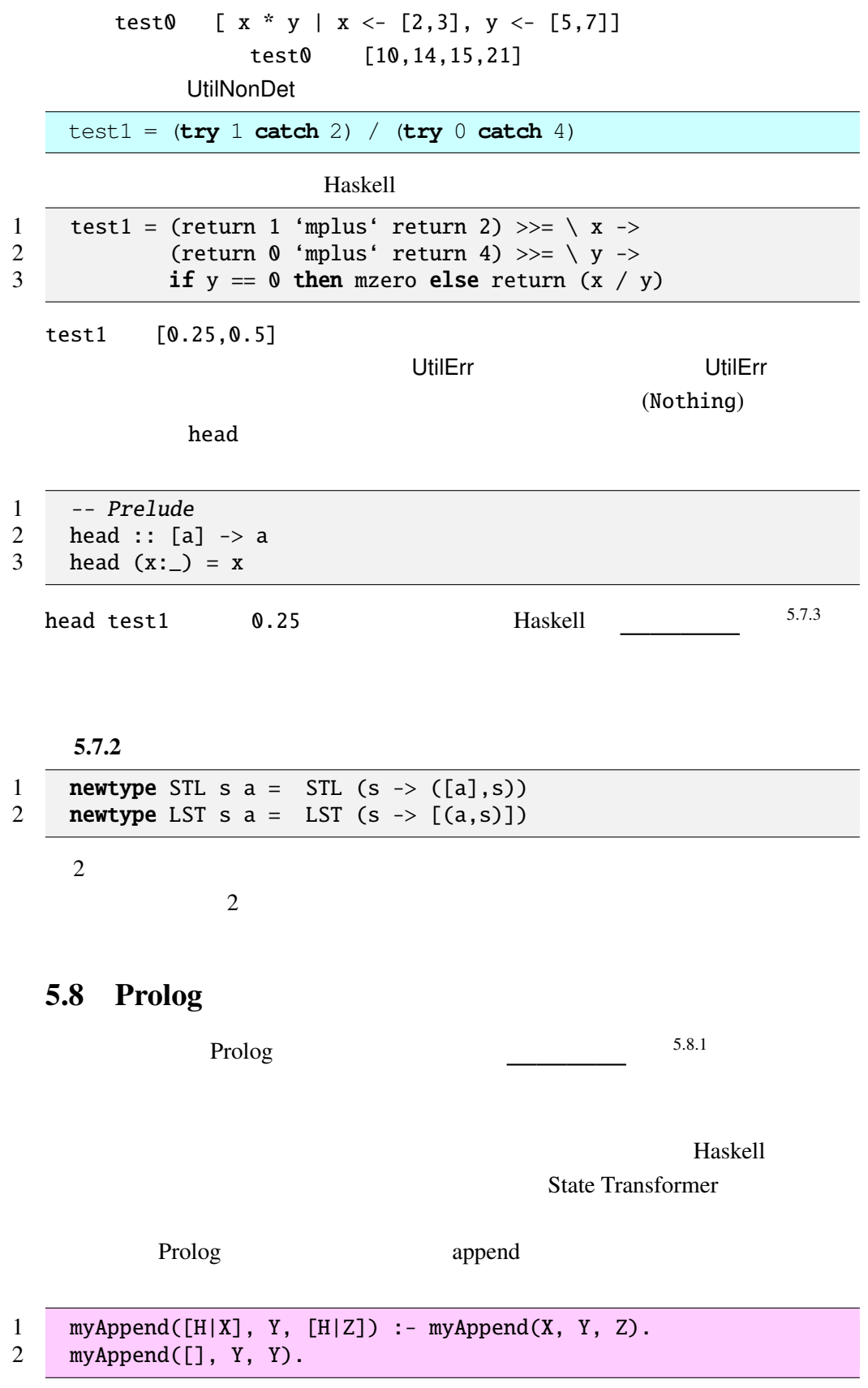

 $1$  2 3

myAppend  $[1,4,3]$   $[5,3]$ 

?-  $myAppend([1, 4, 3], [2, 5], R)$ .  $R = [1, 4, 3, 2, 5]$ ; No

Prolog myAppend

?- myAppend(A, B, [1,2,3]).  $A = []$  $B = [1, 2, 3]$ ;  $A = [1]$  $B = [2, 3]$ ;  $A = [1, 2]$  $B = [3]$ ;  $A = [1, 2, 3]$  $B = []$ ; No  $[1,2,3]$  2

 $\mathcal{L}=\left\{ \mathcal{L}^{\mathcal{L}}\right\}$ 

 $MiniKanrenT<sup>4</sup>$  Haskell

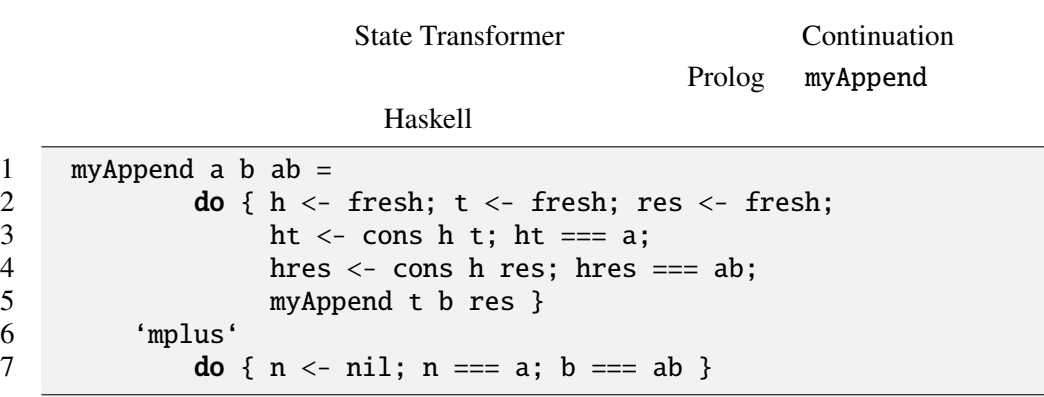

<sup>4</sup>https://github.com/jvranish/MiniKanrenT

 ${\tt fresh}$   $==$ 

```
<u>しは</u>には次のように発見されています。
```

```
1 myAppend a b ab = 2 try val h = fre
     try val h = fresh() in val t = fresh() in3 val res = fresh() in
4 begin
5 cons h t == a; cons h res === ab;
6 myAppend t b res<br>7 end
7 end
     catch begin nil() == a; b == ab end
```
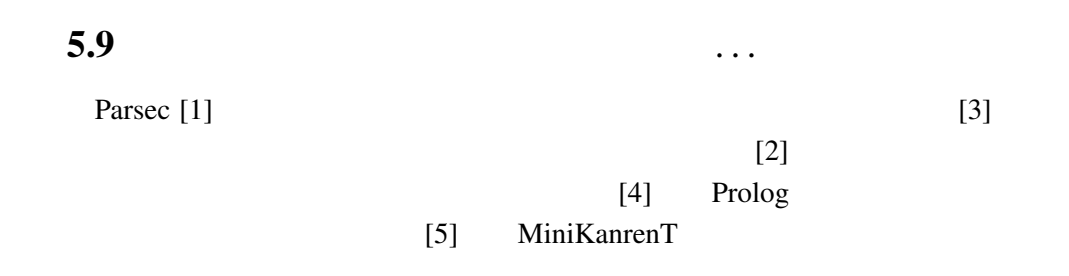

- [1] Daan Leijen and Erik Meijer Parsec: Direct Style Monadic Parser Combinators for the Real World Technical Report UU-CS-2001-35, Dept. of Comp. Sci, Universiteit Utrecht, 2001 , http://www.cs.uu.nl/people/daan/parsec.html
- [2] Philip Wadler The essence of functional programming 19th Annual Symposium on Principles of Programming Languages (invited talk), 1992 1
- [3] Philip Wadler Monads for functional programming Program Design Calculi, Proceedings of the Marktoberdorf Summer School, 1992 7–8
- [4] Ralf Hinze Prological Features in a Functional Setting Axioms and Implementations Third Fuji International Symposium on Functional and Logic Programming, 1998

[5] Oleg Kiselyov, Chung-chieh Shan, Daniel P. Friedman and Amr Sabry Backtracking, interleaving, and terminating monad transformers (functional pearl) ACM SIGPLAN Notices (Vol. 40, No. 9, pp. 192-203), ACM, 2005 9